# **data.table**

### **1 July 2014 useR! - Los Angeles Matt Dowle**

## **Some history**

1996

I graduate in Maths and Computing Start work at Lehman Brothers (investment bank), London

Technology : VB/Excel and Sybase SQL Mutiple users (clients) - Windows One database (server) – Unix / Windows

### **1999**

#### I move to Salomon Brothers (another investment bank), London

#### Day 1 and I meet Patrick Burns (author of S Poetry)

*Pat:* We use S-PLUS here. *Matt:* What's S-PLUS?

### **Pat shows me S-PLUS**

- **> DF <- data.frame( A = letters[1:3],**  $B = c(1, 3, 5)$
- **> DF**
- **A B**
- **1 a 1**
- **2 b 3**
- **3 c 5**

# **Already easier than SQL**

- *Pat:* It's a set of columns. All columns have the same length but can be different types.
- *Matt:* So data frame is like a database table?
- *Pat:* Yes
- *Matt:* Great. I get it. You didn't have to do CREATE TABLE first and then INSERT data?
- *Pat:* Correct. It's one step.
- *Matt:* Show me more!

### **Cool**

#### *Pat:* **> DF[2:3,]**

- **A B**
- **2 b 3**
- **3 c 5**

*Matt*: WOW! I don't need to create a column containing row numbers like I do in SQL?

*Pat*: Nope. The row order is how it's stored in memory. That's why it's good for time series.

# **My first thought**

- *Matt:* **DF[2:3, sum(B)] # 3+5 == 8** *Pat*: Ah, no.
- *Matt*: Why not?
- *Pat*: It's **sum(DF[2:3,"B"])**
- *Matt*: Ok, but why not what I tried?
- *Pat*: It doesn't work like that.

# **Matt: Why not?**

- *Pat:* Because it doesn't.
- *Matt:* What does it do then?
- *Pat:* Nothing, don't do it.
- *Matt:* I tried it anyway. It's an error.

#### **object 'B' not found**

- *Pat:* Yeah I told you not to do that.
- *Matt:* Can we ask S-PLUS to change it?
- *Pat:* Good luck with that.
- *Matt:* Ok ok. I'll move on.

### **3 years pass, 2002**

One day S-PLUS crashes It's not my code, but a corruption in S-PLUS

*Support:* Are you sure it's not *your* code. *Matt:* Yes. See, here's how you reproduce it. *Support:* Yes, you're right. We'll fix it, thanks! *Matt:* Great, when?

# **When**

*Support:* Immediately for the next release.

*Matt:* Great, when's that?

*Support:* 6 months

*Matt:* Can you do a patch quicker?

*Support:* No because it's just you with the problem.

*Matt:* But I'm at Salomon/Citigroup, the biggest financial corporation in the world!

*Support:* True but it's still just you, Matt.

## **When continued**

*Matt:* I understand. Can you send me the code and I'll fix it? I don't mind - I'll do it for free. I just want to fix it to get my job done.

*Support:* Sorry, can't do that. Lawyer says no.

*Matt:* Pat, any ideas?

*Pat:* Have you tried R?

*Matt:* What's R?

## **R in 2002**

I took the code I had in S-PLUS and ran it in R.

Not only didn't it crash, but it took 1 minute instead of 1 hour.

R had improved the speed of  $for$  loops  $(*)$  and was in-memory rather than on-disk.

(\*) The code generated random portfolios and couldn't be vectorized, due to its nature.

### **Even better**

If R does error or crash, I can fix it. We have the source code! Or I can hire someone to fix it for me.

I can get my work done and not wait 6 months for a fix.

And it has **packages**.

I start to use R.

# **My first thought, again**

#### *Matt:* Pat, remember how I first thought [.data.frame should work?

#### **DF[2:3, sum(B)]**

#### *Pat:* Good luck with that.

### **2004, day 1**

I join a new firm and leave S-PLUS behind. Now use R only.

I create my own [.data.frame and make sum(B) work.

**DF[2:3, sum(B)]** is born.

Only possible because R (uniquely) has lazy evaluation.

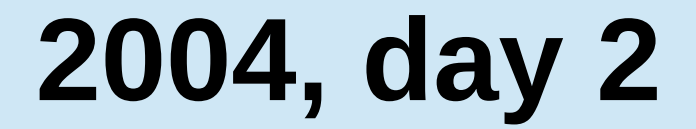

#### I do the same for **i**

#### **DF[ region=="U.S.", sum(population) ]**

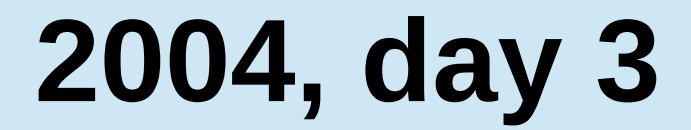

#### I realise I need group by **:**

#### **DF[ region=="U.S.", sum(population), by=State ]**

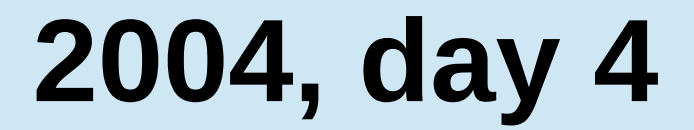

#### I realise **chaining** comes for free:

### **DF[region=="U.S.", sum(population), by=State ][ order(-population), ]**

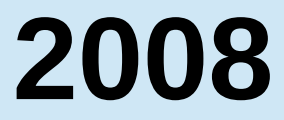

#### I release data.table as GPL:

#### **DT[ where, select, group by ][ … ][ … ]**

### **2011**

I define **:=** in **j** to do assignment by reference, combined with subset and grouping

**DT[ where, select | update, group by ][ … ][ … ]**

From v1.6.3 NEWS : for (i in 1:1000) DF[i,1]  $\le$ - i # 591s for (i in 1:1000) DT[i,  $V1 := i$  # 1s

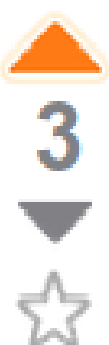

ς+

 $\vert f \vert$ 

I have a data frame that is some 35,000 rows, by 7 columns, it looks like this:

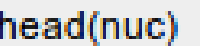

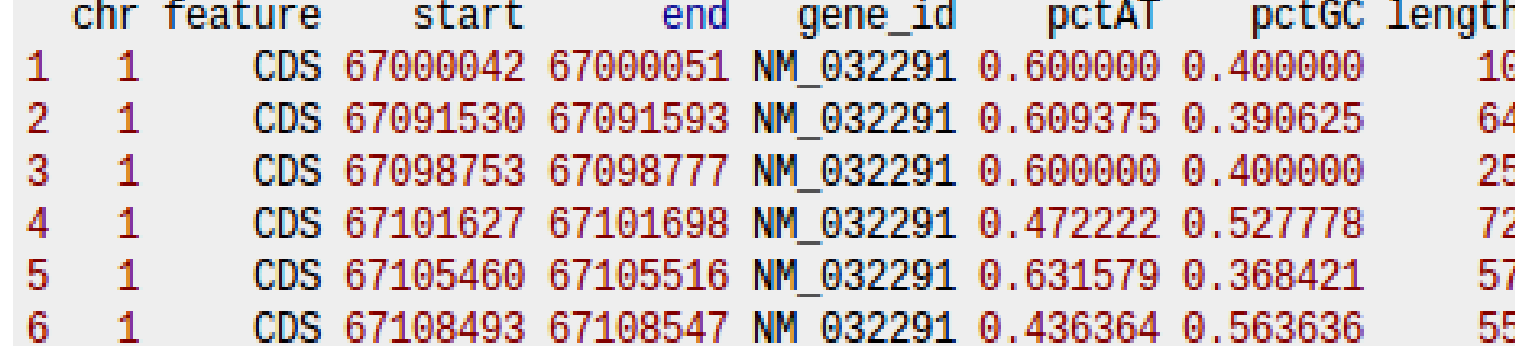

gene id is a factor, that has about 3,500 unique levels. I want to, for each level of gene id get the  $min(s \text{tart})$ ,  $max(\text{end})$ ,  $mean(p \text{ctaT})$ ,  $mean(p \text{ctaC})$ , and  $sum(\text{length})$ .

I tried using lapply and do call for this, but it's taking forever +30 minutes to run, the code I'm using is:

```
nuc\_prof = \text{lapply}(\text{levels}(\text{nuc}\$gene\_id), function(gene)\t = \text{nuc}[nuc$gene_id==gene, ]
return(list(gene id=gene, start=min(t$start), end=max(t$end), pctGC =
                mean(t\text{SpecGC}), pct = mean(t\text{SpecAT}), cdslength = sum(t\text{Spec}H))\mathcal{Y}nuc \text{prof} = \text{do-call}(\text{rbind}, \text{nuc prof})
```
faster. Any ideas?

### **data.table answer**

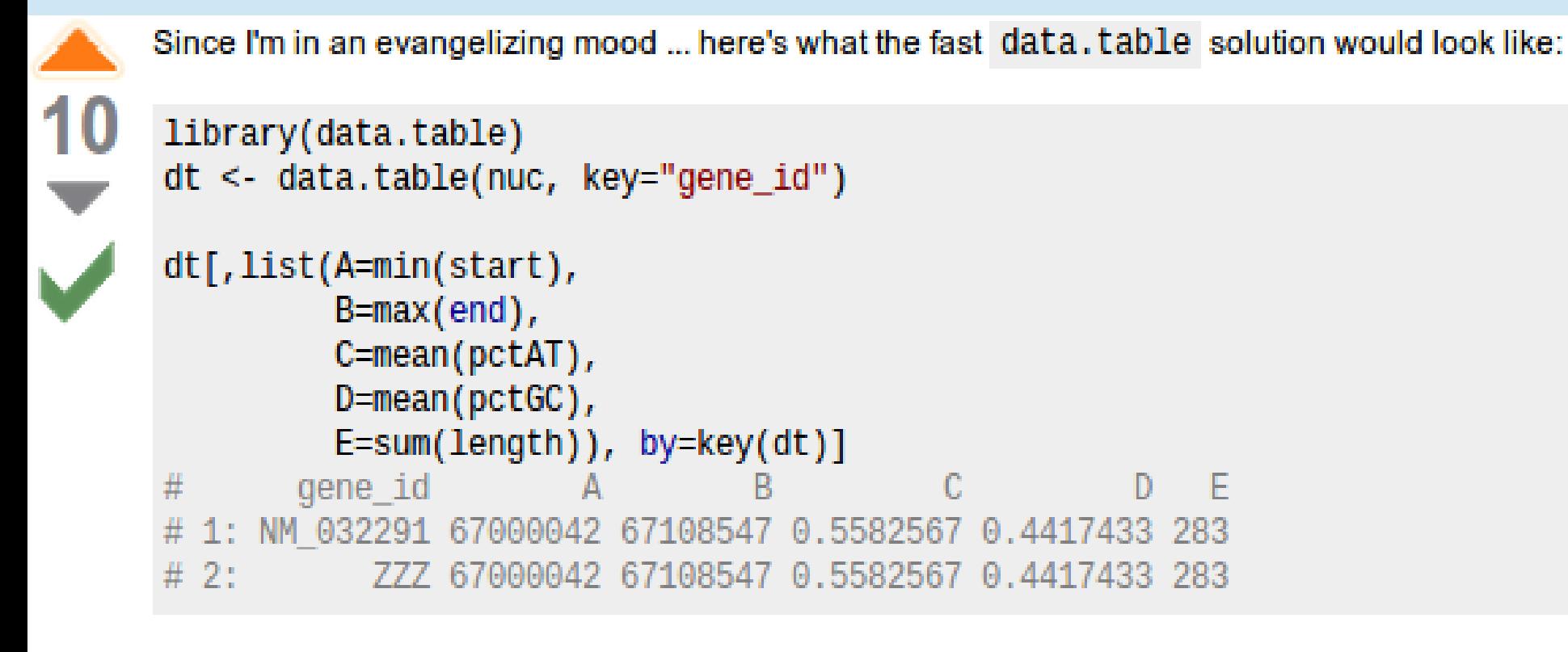

link edit flag

answered Jun 15 at 16:14 Josh O'Brien

 $20.4k - 2 - 14 - 40$ 

NB: It isn't just the speed, but the simplicity. It's easy to write and easy to read.

### **User's reaction**

#### **"data.table is awesome! That took about 3 seconds for the whole thing!!!"**

#### **Davy Kavanagh, 15 Jun 2012**

### **Present day ...**

### **Fast and friendly file reading**

e.g. 50MB .csv, 1 million rows x 6 columns read.csv("test.csv") # 30-60s read.csv("test.csv", colClasses=, nrows=, etc...) # 10s fread<sup>("test.csv")</sup> # 3s

e.g. 20GB .csv, 200 million rows x 16 columns read.csv(" big.csv" , ...) # hours fread("big.csv") # 8m

# Update by reference using : =

Add new column "sectorMCAP" by group :

DT[,sectorMCAP:=sum(MCAP),by=Sector]

### Delete a column (0.00s even on a 20GB table) : DT[,colToDelete:=NULL]

Be explicit to really copy entire 20GB :

 $DT2 = copy(DT)$ 

### **data.table support**

### $21$  Last 7 Days 19% unanswered 85 Last 30 Days 15.3% unanswered  $1,542$  All Time 8.6% unanswered

### **roll = "nearest"**

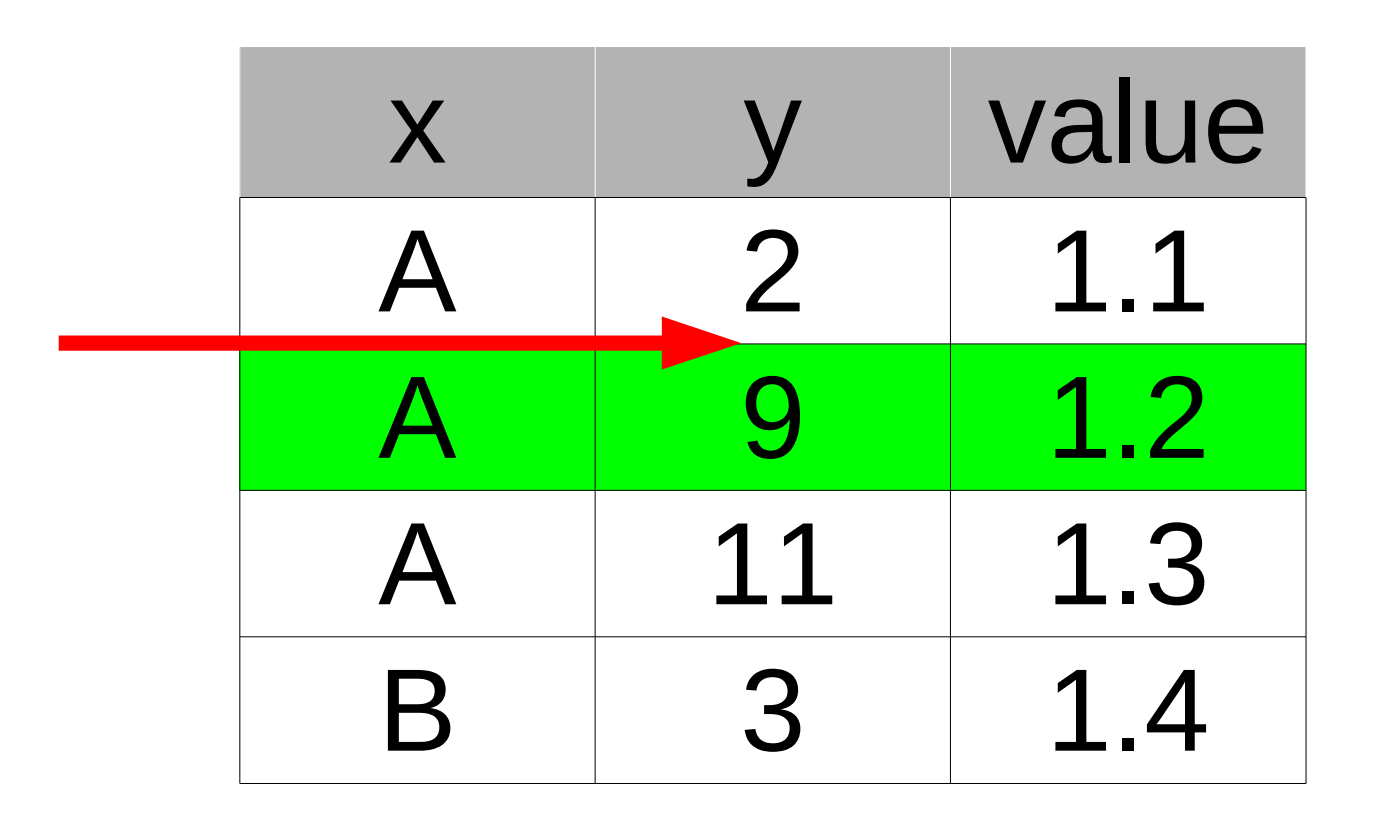

**setkey(DT, x, y)**

**DT[.("A",7), roll="nearest"]**

# **Not (that) much to learn**

**• Main manual page: ?data.table** 

 Run example(data.table) at the prompt (53 examples)

 No methods, no functions, just use what you're used to in R

# **Thank you**

<https://github.com/Rdatatable/datatable/> <http://stackoverflow.com/questions/tagged/data.table>

3 hour data.table tutorial yesterday : [http://user2014.stat.ucla.edu/files/tutorial\\_Matt.pdf](http://user2014.stat.ucla.edu/files/tutorial_Matt.pdf)

- **> install.packages("data.table")**
- **> require(data.table)**
- **> ?data.table**
- **> ?fread**

Learn by example :

**> example(data.table)**